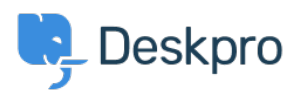

[Knowledgebase](https://support.deskpro.com/ro/kb) > [Using Deskpro](https://support.deskpro.com/ro/kb/using-deskpro) > [Admin](https://support.deskpro.com/ro/kb/admin) > [Business Rules](https://support.deskpro.com/ro/kb/business-rules) > [Can I track Service Level](https://support.deskpro.com/ro/kb/articles/can-i-track-slas-with-deskpro) [Agreements in Deskpro?](https://support.deskpro.com/ro/kb/articles/can-i-track-slas-with-deskpro)

Can I track Service Level Agreements in Deskpro? Nabeel Zahid - 2023-08-30 - [Comments \(0\)](#page--1-0) - [Business Rules](https://support.deskpro.com/ro/kb/business-rules)

If you have a Service Level Agreement you've agreed to meet with a customer, you can make sure your agents are aware of it, and get reports on whether the SLA is being met.

Deskpro has built-in support for SLAs. Go to **Admin > Business Rules > SLAs** to define your SLA.

Agents can see exactly which tickets are covered by SLAs, are close to failing, and have failed. As well as passively tracking this, you can have your helpdesk automatically run actions based on SLA status - for example, to alert managers to tickets that are about to fail.

## $\pmb{\times}$

You can get detailed custom reports on SLA status through the Reports interface.

For full details on how to use SLAs, see the [Admin Guide](https://support.deskpro.com/en-US/guides/admin-guide/introduction-to-slas).

Related Content

• [Introduction to SLAs](https://support.deskpro.com/ro/guides/admin-guide/introduction-to-slas)